Pensieve header: Testing suite for the FullDoPeGDO project.

```
In[ ]:= Date[]
      SetDirectory["C:\\drorbn\\AcademicPensieve\\Projects\\FullDoPeGDO"];
      Once[<< KnotTheory`];
      Once[Get@"../Profile/Profile.m"];
      $k = 1;
       << Engine.m
       << Objects.m
```
Out[ $e$ ]= {2021, 1, 1, 9, 44, 49.1717724}

Loading KnotTheory` version of February 2, 2020, 10:53:45.2097. Read more at http://katlas.org/wiki/KnotTheory.

This is Profile.m of http://www.drorbn.net/[AcademicPensieve](http://www.drorbn.net/AcademicPensieve/Projects/Profile/)/Projects/Profile/.

This version: April 2020. Original version: July 1994.

In[ ]:= **HL[**ℰ\_**] := Style[**ℰ**, Background → If[TrueQ@**ℰ**, , ]];**

$$
sin\theta
$$
=5 k = 25 cm<sub>3,2+1</sub> / ( cm<sub>3,3+1</sub>  
\n $sin\theta$ =647<sub>3,1</sub> +10<sub>1</sub> [a<sub>1</sub> (α<sub>1</sub> + α<sub>2</sub> + α<sub>3</sub>) + b<sub>1</sub>β<sub>2</sub> + b<sub>1</sub>β<sub>3</sub> + b<sub>1</sub>β<sub>3</sub> + b<sub>1</sub>β<sub>3</sub> + b<sub>1</sub>β<sub>3</sub> + b<sub>1</sub>β<sub>3</sub> + b<sub>1</sub>β<sub>3</sub> + b<sub>1</sub>β<sub>3</sub> + b<sub>2</sub>β<sub>3</sub> + b<sub>3</sub>β<sub>3</sub> + b<sub>3</sub>β<sub>3</sub> + b<sub>1</sub>β<sub>3</sub>ξ<sub>1</sub> +  $\frac{3\sqrt{2}}{39}$  + b<sub>1</sub>β<sub>3</sub>ξ<sub>2</sub> + X<sub>1</sub>ξ<sub>3</sub>  
\n $-\frac{y_1 β_1 η_2}{β_1 θ_1} - \frac{y_1 β_2 η_3}{β_1 θ_2} - \frac{y_1 β_2 η_1}{β_2 θ_1} - \frac{y_1 β_2 ξ_1}{β_2 θ_1} - \frac{y_1 β_2 θ_1}{β_2 θ_1} - \frac{y_1 β_2 θ_1}{β_2 θ_1} - \frac{y_1 β_2 θ_1}{β_2 θ_1} - \frac{y_1 β_2 θ_1}{β_2 θ_1} - \frac{y_1 β_2 θ_1}{β_2 θ_1} - \frac{y_1 β_2 θ_1}{β_2 θ_2} - \frac{y_1 β_2 θ_1}{β_2 θ_2} - \frac{y_1 β_2 θ_1}{β_2 θ_2} - \frac{y_1 β_2 θ_1 θ_1}{β_2 θ_2} - \frac{z_2 χ_1 χ_2 θ_1 θ_1}{β_2 θ_2} - \frac{z_2 χ_1 χ_2 θ_1 θ_1 θ_1 θ_1 θ_2}{β_2 �$ 

 $\text{Im}[\text{Im} \, \text{Im} \, \text{Im} \, \text{Im} \, \text{Re} \, \text{B} \, \text{Dock} \, [\, \{\, \$ \text{k = 6}\, \}$ ,  $\text{HL} \, [\, \, \text{Cm}_{1,2 \rightarrow 1} \, \, / \, \, \text{Cm}_{1,3 \rightarrow 1} \, ] \, \equiv \, \, \text{Cm}_{2,3 \rightarrow 2} \, \, / \, \text{Cm}_{1,2 \rightarrow 1} \, ] \, ]$ Out[<sup>e</sup>]= {11.8125, True}  $\ln[\frac{m}{2}] =$  Timing@Block[{\$k = 7}, HL[(cm<sub>1,2→1</sub> // cm<sub>1,3→1</sub>) = (cm<sub>2,3→2</sub> // cm<sub>1,2→1</sub>)]] Out[<sup>e</sup>]= {23.5625, True}  $\ln[\frac{1}{2}] =$  Timing@Block [{\$k = 8}, HL [(cm<sub>1,2→1</sub> // cm<sub>1,3→1</sub>) = (cm<sub>2,3→2</sub> // cm<sub>1,2→1</sub>)]] Out[ $e$ ]= {40., True}  $ln[e] := a\sigma_{1\rightarrow 2}$ Out[]=  $\mathbb{E}_{\{1\} \to \{2\}}[a_2 \alpha_1 + x_2 \xi_1, 0, 0]$ In[ ]:= **am1,2<sup>→</sup><sup>3</sup>** Out[]=  $\mathbb{E}_{\{1,2\} \to \{3\}}$  a3  $(\alpha_1 + \alpha_2) + x_3$  $\xi_1$  $\mathcal{A}_2$  $+ \xi_2$ , 0, 0  $In[\circ] := \text{bm}_{1,2\rightarrow 3}$  $\text{Out[}$  =  $\mathbb{E}_{\{1,2\} \to \{3\}}$   $\Big[$  **b**<sub>3</sub> (β<sub>1</sub> + β<sub>2</sub>) + **y**<sub>3</sub> (η<sub>1</sub> + η<sub>2</sub>), − **y**<sub>3</sub> β<sub>1</sub> η<sub>2</sub>, −  $\begin{bmatrix} 2 \\ 2 \end{bmatrix}$  y<sub>3</sub>  $\beta_1^2$   $\eta_2$  $In[-1, 2]$  $In[-1, 2]$ Out[]=  ${\mathbb E}_{\{ \} \to \{1,2 \} } \Big[ \hbar \ {\mathsf a}_2 \ {\mathsf b}_1 + \hbar \ {\mathsf x}_2 \ {\mathsf y}_1 \hskip0.1cm, \ -{\mathsf 1}$  $\frac{1}{4} \hbar^3 x_2^2 y_1^2$ ,  $\frac{1}{9}$  $\frac{1}{9}$   $\hbar^5$  x<sub>2</sub> $y_1^3$ ,  $\frac{1}{48}$   $\left(\hbar^5$  x<sub>2</sub><sup>2</sup>y<sub>1</sub><sup>2</sup> - 3  $\hbar^7$  x<sub>2</sub><sup>4</sup>y<sub>1</sub><sup>4</sup>),  $\frac{1}{1}$  $\frac{1}{36} \tilde{h}^7 x_2^3 y_1^3 + \frac{1}{25}$  $\frac{1}{25} \hbar^9 x_2^5 y_1^5$ ,  $-\frac{1}{48}$  $\frac{1}{480}$   $\hbar^7$  x<sub>2</sub><sup>2</sup> y<sub>1</sub><sup>2</sup> +  $\frac{1}{32}$  $\frac{1}{32} \hat{h}^9 x_2^4 y_1^4 - \frac{1}{36}$  $\frac{1}{36}$   $\hbar^{11}$  x<sub>2</sub><sup>6</sup> y<sub>1</sub><sup>6</sup>,  $\frac{7 \hbar^9 x_2^3 y_1^3}{1080} - \frac{1}{30} \hbar^{11} x_2^5 y_1^5 + \frac{1}{49}$  $\frac{1}{49}$   $\hbar^{13}$   $x_2^7$   $y_1^7$ ,  $\frac{17 \hbar^9 x_2^2 y_1^2}{80640} - \frac{17 \hbar^{11} x_2^4 y_1^4}{1280} + \frac{5}{144}$   $\hbar^{13}$   $x_2^6$   $y_1^6 - \frac{1}{64}$  $\frac{1}{64}$   $\hbar^{15}$   $x_2^8$   $y_1^8$ ,  $-\frac{809 \frac{\hbar^{11} \times 3}{2} y_1^3}{544320} + \frac{9}{400} \frac{\hbar^{13} \times 5}{2} y_1^5 - \frac{1}{28}$  $\frac{1}{28}$   $\hbar^{15}$   $x_2^7$   $y_1^7$  +  $\frac{1}{81}$  $\frac{1}{81}$   $\hbar^{17}$   $x_2^9$   $y_1^9$ In[ ]:= **Timing@Block[{\$k = 8},**  $H L / @$  { ( $\text{am}_{1,2\to1}$  //  $\text{am}_{1,3\to1}$ )  $\equiv$  **Echo** $\text{Q}$  ( $\text{am}_{2,3\to2}$  //  $\text{am}_{1,2\to1}$ )  $(\mathsf{bm}_{1,2\to1}$  //  $\mathsf{bm}_{1,3\to1})$   $\equiv$  **Echo** $\circledcirc$  ( $\mathsf{bm}_{2,3\to2}$  //  $\mathsf{bm}_{1,2\to1})$ )

**]**

**8**  $\mathbb{E}_{\{1,2,3\} \to \{1\}} \left[ b_1 \beta_1 + b_1 \beta_2 + b_1 \beta_3 + y_1 \eta_1 + y_1 \eta_2 + y_1 \eta_3,$ <br>1 1

$$
-y_{1}\beta_{1}\eta_{2}-y_{1}\beta_{1}\eta_{3}-y_{1}\beta_{2}\eta_{3}\frac{1}{2}y_{1}\beta_{1}^{2}\eta_{2}+\frac{1}{2}y_{1}\beta_{1}^{2}\eta_{3}+y_{1}\beta_{1}\beta_{2}\eta_{3}+\frac{1}{2}y_{1}\beta_{2}^{2}\eta_{3}\frac{1}{2}\eta_{3}\frac{1}{2}
$$
\n
$$
-\frac{1}{6}y_{1}\beta_{1}^{3}\eta_{2}-\frac{1}{6}y_{1}\beta_{1}^{3}\eta_{3}-\frac{1}{2}y_{1}\beta_{1}^{2}\beta_{2}\eta_{3}-\frac{1}{2}y_{1}\beta_{1}\beta_{2}^{2}\eta_{3}-\frac{1}{6}y_{1}\beta_{2}^{3}\eta_{3}\frac{1}{6}
$$
\n
$$
-\frac{1}{24}y_{1}\beta_{1}^{4}\eta_{2}+\frac{1}{24}y_{1}\beta_{1}^{4}\eta_{3}+\frac{1}{6}y_{1}\beta_{1}^{3}\beta_{2}\eta_{3}+\frac{1}{4}y_{1}\beta_{1}^{2}\beta_{2}^{2}\eta_{3}+\frac{1}{6}y_{1}\beta_{1}\beta_{2}^{3}\eta_{3}+\frac{1}{24}y_{1}\beta_{1}^{4}\beta_{2}^{4}\eta_{3}\frac{1}{24}
$$
\n
$$
-\frac{1}{120}y_{1}\beta_{1}^{5}\eta_{2}-\frac{1}{120}y_{1}\beta_{1}^{5}\eta_{3}-\frac{1}{24}y_{1}\beta_{1}^{4}\beta_{2}\eta_{3}-\frac{1}{12}y_{1}\beta_{1}^{3}\beta_{2}^{2}\eta_{3}-\frac{1}{12}y_{1}\beta_{1}^{2}\beta_{2}^{3}\eta_{3}-\frac{1}{24}y_{1}\beta_{1}\beta_{2}^{4}\eta_{3}-\frac{1}{120}y_{1}\beta_{1}^{5}\eta_{3}\frac{1}{24}
$$
\n
$$
-\frac{1}{720}y_{1}\beta_{1}^{5}\eta_{2}+\frac{1}{720}y_{1}\beta_{1}^{5}\eta_{3}+\frac{1}{120}y_{1}\beta_{1}^{5}\beta_{2}\eta_{3}+\frac{1}{48}y_{1}\beta_{1}^{4}\beta_{2}^{2}\eta_{3}+\
$$

$$
\text{Inf} \circ j := \, \text{\$k = 1; $R_{i,j}$}
$$

$$
_{\text{Out}\text{out}\text{--}\mathbb{E}_{\{\}\rightarrow\{\mathbf{i},\mathbf{j}\}}\left[\hbar\,\mathbf{a}_j\,\mathbf{b}_i+\hbar\,\mathbf{x}_j\,\mathbf{y}_i\,,\,\,-\frac{1}{4}\,\hbar^3\,\mathbf{x}_j^2\,\mathbf{y}_i^2\,\right]
$$

$$
ln[e] := \$k = 3; \overline{R}_{i,j}
$$

$$
\text{Out}[\text{F}]\text{ = }\mathbb{E}_{\{j\} \rightarrow \{1, j\}}\left[-\hbar\ a_j\ b_1 - \frac{\hbar\ x_j\ y_i}{B_1} \right],\ -\frac{\hbar^2\ a_j\ x_j\ y_i}{B_1} - \frac{3\ \hbar^3\ x_j^2\ y_i^2}{4\ B_i^2},\\\ -\frac{\hbar^3\ a_j^2\ x_j\ y_i}{2\ B_i} + \frac{\hbar^4\ x_j^2\ y_i^2}{2\ B_i^2} - \frac{3\ \hbar^4\ a_j\ x_j^2\ y_i^2}{2\ B_i^2} - \frac{10\ \hbar^5\ x_j^3\ y_i^3}{9\ B_i^3},\\\ \frac{\hbar^4\ a_j^3\ x_j\ y_i}{2\ B_i^2} - \frac{3\ \hbar^5\ x_j^2\ y_i^2}{16\ B_i^2} + \frac{\hbar^5\ a_j\ x_j^2\ y_i^2}{B_i^2} - \frac{3\ \hbar^5\ a_j^2\ x_j^2\ y_i^2}{2\ B_i^2} + \frac{2\ \hbar^6\ x_j^3\ y_i^3}{B_i^3} - \frac{10\ \hbar^6\ a_j\ x_j^3\ y_i^3}{3\ B_i^3} - \frac{35\ \hbar^7\ x_j^4\ y_i^4}{16\ B_i^4}\right]
$$

$$
ln[e] := $k = 3; P_{i,j}
$$

$$
\text{Out}(\mathcal{F})=\ \mathbb{E}_{\{\textbf{i},\textbf{j}\}\rightarrow\{\}}\Big[\ \frac{\alpha_{\textbf{j}}\ \beta_{\textbf{i}}}{\hbar}+\frac{\eta_{\textbf{i}}\ \xi_{\textbf{j}}}{\hbar}\ ,\ \frac{\eta_{\textbf{i}}^2\ \xi_{\textbf{j}}^2}{4\ \hbar}\ ,\ \frac{1}{8}\ \eta_{\textbf{i}}^2\ \xi_{\textbf{j}}^2+\frac{5}{36}\ \frac{\eta_{\textbf{i}}^3\ \xi_{\textbf{j}}^3}{36\ \hbar}\ ,\ \frac{1}{24}\ \hbar\ \eta_{\textbf{i}}^2\ \xi_{\textbf{j}}^2+\frac{1}{6}\ \eta_{\textbf{i}}^3\ \xi_{\textbf{j}}^3+\frac{5}{48}\ \frac{\eta_{\textbf{i}}^4\ \xi_{\textbf{j}}^4}{48\ \hbar}\ \Big]
$$

 $ln[e] = $k = 3; aS_i$  $\text{Out}[\mathcal{F}]\mathbb{E}_{\{\textbf{i}\}\rightarrow\{\textbf{i}\}}\left[-\textbf{a}_{\textbf{i}}\;\alpha_{\textbf{i}}-\textbf{x}_{\textbf{i}}\;\mathcal{F}_{\textbf{i}}\;\xi_{\textbf{i}}\text{, }-\text{h}\;\textbf{a}_{\textbf{i}}\;\textbf{x}_{\textbf{i}}\;\mathcal{F}_{\textbf{i}}\;\xi_{\textbf{i}}\text{,}\frac{1}{2}\;\text{h}\;\textbf{x}_{\textbf{i}}^2\;\mathcal{F}_{\textbf{i}}^2\;\xi_{\textbf{i}}^2\text{,}\right]$  $-\frac{1}{2} \hbar^2 a_i^2 x_i \mathcal{A}_i \xi_i + \frac{1}{4} \hbar^2 x_i^2 \mathcal{A}_i^2 \xi_i^2 - \hbar^2 a_i x_i^2 \mathcal{A}_i^2 \xi_i^2 - \frac{1}{2} \hbar^2 x_i^3 \mathcal{A}_i^3 \xi_i^3$  $\frac{1}{12} \, \hbar^3 \, x_i^2 \, \mathcal{R}_i^2 \, \xi_1^2 + \frac{1}{2} \, \hbar^3 \, a_i \, x_i^2 \, \mathcal{R}_i^2 \, \xi_1^2 - \hbar^3 \, a_i^2 \, x_i^2 \, \mathcal{R}_i^2 \, \xi_1^2 + \frac{2}{3} \, \hbar^3 \, x_i^3 \, \mathcal{R}_i^3 \, \xi_1^3 - \frac{3}{2} \, \hbar^3 \, a_i \, x_i^3 \, \mathcal{R}_i^3 \, \xi_1^3 - \frac{2}{3} \, \hbar^3$ 

 $ln[e] := $k = 3; \overline{aS_i}$ 

$$
\begin{aligned} &\text{Out}[\text{ }_{\text{ }^{3}}\text{E}~\text{ }[\text{ }1\text{ }_{\text{ }^{3}}\text{ }+\text{ }1\text{ }^{2}]\text{ }&\text{F}_{1}\text{ }[\text{ }-a_{i}~\text{ } \alpha_{i} - x_{i}~\text{ } \beta_{i}~\text{ } \xi_{i}~\text{ } ,~\text{ }^{5}\text{ } \alpha_{i}~\text{ } \xi_{i} - \text{ }^{5}\text{ }a_{i}~\text{ }x_{i}~\text{ } \beta_{i}~\text{ } \xi_{i} - \text{ }^{5}\text{ }^{7}\text{ }x_{i}^{2}~\text{ } \beta_{i}^{2}~\text{ }\\ &-\frac{1}{2}~\text{ }^{7}\text{ }^{2}~\text{ }x_{i}~\text{ } \beta_{i}~\text{ } \xi_{i} + \text{ }^{7}\text{ }^{2}~\text{ }a_{i}~\text{ }x_{i}~\text{ } \beta_{i}~\text{ } \xi_{i} - \text{ }^{5}\text{ }^{2}~\text{ }a_{i}^{2}~\text{ }x_{i}~\text{ } \beta_{i}~\text{ } \xi_{i} + \text{ }^{5}\text{ }^{7}\text{ }^{7}\text{ }x_{i}^{2}~\text{ } \beta_{i}^{2}~\text{ }^{2}\text{ }^{2}\text{ }\\ &-\frac{1}{2}~\text{ }^{7}\text{ }^{2}~\text{ }x_{i}~\text{ }^{7}\text{ }^{7}\text{ }x_{i}~\text{ } \beta_{i}~\text{ } \xi_{i} - \text{ }^{5}\text{ }^{7}\text{ }a_{i}^{2}~\text{ }x_{i}~\text{ } \beta_{i}~\text{ } \xi_{i} + \text{ }^{5}\text{ }^{7}\text{ }a_{i}^{2}~\text{ }x_{i}~\text{ } \beta_{i}~\text{ } \xi_{i} - \text{ }^{5}\text{ }^{7}\text{ }^{7}\text{ }^{7}\text{ }^{7}\text{ }^{7}\text{ }^{7}\text{ }^{7}\text{ }^{7}\text{ }\\ &-\frac{1}{2}~\text{ }^{7}\text{ }^{3}~\text{ }x_{i}~\text{ }^{7}\text{ }^{7}\text{ }x_{i}~\text{ }^{7
$$

- $ln[r] = (\overline{aS_1} / / aS_1)$
- Out[\*]=  $\mathbb{E}_{\{1\} \rightarrow \{1\}}$  [a<sub>1</sub>  $\alpha_1$  +  $x_1$   $\xi_1$ , 0, 0, 0]
- $ln[r] = (\overline{aS_1} // aS_1)$
- Out[\*]=  $\mathbb{E}_{\{1\} \to \{1\}}$  [a<sub>1</sub>  $\alpha_1 + x_1 \xi_1$ , 0, 0, 0]
- $ln[e] = (\overline{bS_1} / / bS_1)$
- Outform  $E_{\{1\} \to \{1\}} [b_1 \beta_1 + y_1 \eta_1, 0, 0, 0]$
- $ln[e] := $k = 1$
- $Out[ \circ ] = 1$

 $ln[e] := dS_1$ 

$$
\begin{aligned}\n&\text{Out}[\text{ }_{\text{F}}]_{\text{F}}\ \mathbb{E}_{\left\{1\right\}\rightarrow\left\{1\right\}}\left[-a_{1}\text{ }\alpha_{1}-b_{1}\text{ }\beta_{1}-\frac{y_{1}\text{ }\mathcal{A}_{1}\text{ }\eta_{1}}{B_{1}}-x_{1}\text{ }\mathcal{A}_{1}\text{ }\xi_{1}+\frac{\left(\mathcal{A}_{1}-B_{1}\text{ }\mathcal{A}_{1}\right)\text{ }\eta_{1}\text{ }\xi_{1}}{\hbar\text{ }B_{1}}, \\
&\frac{\hbar\text{ }y_{1}\text{ }\mathcal{A}_{1}\text{ }\eta_{1}}{B_{1}}-\frac{y_{1}\text{ }\mathcal{A}_{1}\text{ }\beta_{1}\text{ }\eta_{1}}{B_{1}}-\frac{\hbar\text{ }y_{1}^{2}\text{ }\mathcal{A}_{1}^{2}\text{ }\eta_{1}^{2}}{2\text{ }B_{1}^{2}}-\hbar\text{ }a_{1}\text{ }x_{1}\text{ }\mathcal{A}_{1}\text{ }\xi_{1}-x_{1}\text{ }\mathcal{A}_{1}\text{ }\beta_{1}\text{ }\xi_{1}+\frac{a_{1}\text{ }\mathcal{A}_{1}\text{ }\eta_{1}\text{ }\xi_{1}}{B_{1}}-\frac{\hbar\text{ }x_{1}\text{ }\mathcal{A}_{1}\text{ }\beta_{1}\text{ }\eta_{1}}\text{ }\xi_{1}}{2\text{ }B_{1}^{2}}+\frac{\left(-\text{ }\mathcal{A}_{1}+B_{1}\text{ }\mathcal{A}_{1}\right)\text{ }\eta_{1}\text{ }\xi_{1}}{B_{1}}+\frac{\left(\text{ }\mathcal{A}_{1}-B_{1}\text{ }\mathcal{A}_{1}\right)\text{ }\beta_{1}\text{ }\eta_{1}\text{ }\xi_{1}}{\hbar\text{ }B_{1}}+\frac{y_{1}\left(3\text{ }\mathcal{A}_{1}^{2}-B_{1}\text{ }\mathcal{A}_{1}^{2}\right)\text{ }\eta_{1}^{2}\text{ }\xi_{1}}{2\text{ }B_{1}^{2}}-\frac{\hbar\text{ }x_{1}\text{ }\left(3\text{ }\mathcal{A}_{1}^{2}-B_{1}\text{ }\mathcal{A}_{1}^{2}\right)\text{ }\eta_{1}\text{ }\xi_{1}}{B_{1}}+\frac{\left(\text{ }\mathcal{A}_{1}-B_{1}\text{ }\mathcal{A}_{1}\text{ }\beta_{1
$$

$$
\ln\left\{\frac{1}{2}\right\} = \mathbb{F} = \mathbb{E}; \quad dS_1 \equiv \mathbb{F}_{\{1\} \to \{1\}} \left[ -a_1 \alpha_1 - b_1 \beta_1 - \frac{y_1 \beta_1 \eta_1}{B_1} - x_1 \beta_1 \xi_1 + \frac{(\beta_1 - B_1 \beta_1) \eta_1 \xi_1}{\hbar B_1}, \frac{\hbar y_1 \beta_1 \eta_1}{B_1} - \frac{y_1 \beta_1 \beta_1 \eta_1}{B_1} - \frac{\hbar y_1^2 \beta_1^2 \eta_1^2}{2 B_1^2} - \hbar a_1 x_1 \beta_1 \xi_1 - x_1 \beta_1 \beta_1 \xi_1 + \frac{a_1 \beta_1 \eta_1 \xi_1}{B_1} - \frac{\hbar x_1 y_1 \beta_1^2 \eta_1 \xi_1}{B_1} + \frac{(-\beta_1 + B_1 \beta_1) \eta_1 \xi_1}{B_1} + \frac{(\beta_1 - B_1 \beta_1) \beta_1 \eta_1 \xi_1}{\hbar B_1} + \frac{y_1 (3 \beta_1^2 - B_1 \beta_1^2) \eta_1^2 \xi_1}{2 B_1^2} - \frac{\hbar x_1^2 \beta_1^2 \xi_1^2}{2 B_1^2} + \frac{x_1 (3 \beta_1^2 - B_1 \beta_1^2) \eta_1 \xi_1^2}{2 B_1} + \frac{(-3 \beta_1^2 + 4 B_1 \beta_1^2 - B_1^2 \beta_1^2) \eta_1^2 \xi_1^2}{4 \hbar B_1^2} \right]
$$

 $Out[$   $\circ$   $] =$  True

$$
\begin{aligned}\n\lim_{\delta_1 \to \infty} \overline{dS}_1 &\equiv \mathbb{F}_{\{1\} \to \{1\}} \left[ -a_1 \alpha_1 - b_1 \beta_1 - \frac{y_1 \mathcal{A}_1 \eta_1}{B_1} - x_1 \mathcal{A}_1 \xi_1 + \frac{(\mathcal{A}_1 - B_1 \mathcal{A}_1) \eta_1 \xi_1}{\hbar B_1}, \right. \\
&\left. - \frac{y_1 \mathcal{A}_1 \beta_1 \eta_1}{B_1} - \frac{\hbar y_1^2 \mathcal{A}_1^2 \eta_1^2}{2 B_1^2} + \hbar x_1 \mathcal{A}_1 \xi_1 - \hbar a_1 x_1 \mathcal{A}_1 \xi_1 - x_1 \mathcal{A}_1 \beta_1 \xi_1 + \frac{a_1 \mathcal{A}_1 \eta_1 \xi_1}{B_1} - \frac{\hbar x_1 y_1 \mathcal{A}_1^2 \eta_1 \xi_1}{2 B_1^2} + \frac{(\mathcal{A}_1 + B_1 \mathcal{A}_1) \eta_1 \xi_1}{B_1} + \frac{(\mathcal{A}_1 - B_1 \mathcal{A}_1) \beta_1 \eta_1 \xi_1}{\hbar B_1} + \frac{y_1 (3 \mathcal{A}_1^2 - B_1 \mathcal{A}_1^2) \eta_1^2 \xi_1}{2 B_1^2} - \frac{1}{\hbar x_1^2 \mathcal{A}_1^2 \mathcal{A}_1^2 \xi_1^2 + \frac{x_1 (3 \mathcal{A}_1^2 - B_1 \mathcal{A}_1^2) \eta_1 \xi_1^2}{2 B_1} + \frac{(-3 \mathcal{A}_1^2 + 4 B_1 \mathcal{A}_1^2 - B_1^2 \mathcal{A}_1^2) \eta_1^2 \xi_1^2}{4 \hbar B_1^2}\n\end{aligned}
$$

 $Out[\texttt{=}] = True$ 

 $In[-] := dS_1 / / dS_1$  $\textit{Out}[\textit{off} \textit{on} \textbf{1} \textit{1}] = \textit{in}_1 \textit{in}_1 \textit{in}_1 + \textit{b}_1 \textit{b}_1 + \textit{y}_1 \textit{b}_1 + \textit{x}_1 \textit{b}_1, \textit{0}]$ 

$$
m_{f-12} = E_{(1,1)}[ -a_1 \alpha_1 - b_1 \beta_1 - \frac{m y_1 \beta_1 n_1}{B_1} - \frac{m x_1 \beta_1 \beta_1 n_1}{B_1} - \frac{m x_1 \beta_1 \beta_1 n_1}{B_1} - \frac{m y_1 \beta_1 n_1 n_1}{B_1} - \frac{m y_1 \beta_1 n_1 n_1}{2 B_1^2} - h a_1 x_1 \beta_1 \beta_1 - x_1 \beta_1 \beta_1 + \frac{a_1 \beta_1 n_1 \beta_1}{B_1} - \frac{h y_1 \beta_1 n_1 \beta_1}{2 B_1^2} - h a_1 x_1 \beta_1 \beta_1 - x_1 \beta_1 \beta_1 + \frac{h y_1 \beta_1 n_1 \beta_1}{2 B_1} + \frac{h y_1 \beta_1 n_1 \beta_1}{2 B_1^2} - \frac{h y_1 \beta_1 n_1 \beta_1}{2 B_1} + \frac{h y_1 \beta_1 n_1 \beta_1}{2 B_1^2} + \frac{h y_1 \beta_1 n_1 \beta_1}{2 B_1^2} + \frac{h y_1 \beta_1 n_1 \beta_1}{2 B
$$

$$
\ln\left(-\beta\right) = \mathbb{E}(1) + (1) \left[ -a_1 \alpha_1 - b_1 \beta_1 - \frac{y_1 \beta_1 \eta_1}{\beta_1} - x_1 \beta_1 \beta_1 + \frac{(\beta_1 - b_1 \beta_1 \eta_1) \eta_1 \xi_1}{\beta_1}, \frac{h}{B_1} \right]
$$
\n
$$
\left( \frac{\tilde{n} y_1 \beta_1 \eta_1}{\beta_1} - \frac{y_1 \beta_1 \beta_1 \eta_1}{\beta_1} - \frac{\tilde{n} y_1^2 \beta_1^2 \eta_1^2}{2 \beta_1^2} - \tilde{n} a_1 x_1 \beta_1 \xi_1 - x_1 \beta_1 \beta_1 \xi_1 + \frac{a_1 \beta_1 \eta_1 \xi_1}{\beta_1} - \frac{h}{B_1} \right]
$$
\n
$$
\frac{\ln h x_1 y_1 \beta_1^2 \eta_1 \xi_1}{\beta_1} + \frac{(-\beta_1 + b_1 \beta_1) \ln \eta_1 \xi_1}{\beta_1} + \frac{(\beta_1 - b_1 \beta_1) \beta_1 \eta_1 \xi_1}{\beta_1} + \frac{y_1 (\beta_1^2 - b_1^2 \beta_1^2) \eta_1^2 \xi_1}{2 \beta_1^2} - \frac{h}{2} \frac{\kappa_1^2}{\beta_1^2} \xi_1^2 + \frac{x_1 (\beta_1^2 - b_1 \beta_1^2)}{2 \beta_1} - x_1 \beta_1 \xi_1^2 + \frac{(-3 \beta_1^2 + 4 \beta_1 \beta_1^2 - \beta_1^2 \beta_1^2)}{4 \beta_1 \beta_1^2} - \frac{h}{2} \frac{h}{2} \right] 1 \text{ /}
$$
\n
$$
\frac{1}{\beta_1} \left[ -a_1 \alpha_1 - b_1 \beta_1 - \frac{y_1 \beta_1 \eta_1}{\beta_1} - x_1 \beta_1 \xi_1 + \frac{(\beta_1 - b_1 \beta_1) \eta_1 \xi_1}{\beta_1 \beta_1} - \frac{h}{B_1} \frac{h}{B_1} \right]
$$
\n
$$
- \frac{y_1 \beta_1 \beta_1 \eta_1}{\beta_1} - \frac{
$$

$$
\mathbf{y_1} \left( - \Box \mathcal{R}_1 + \Box \mathcal{R}_1 + \Box \mathsf{B}_1 \mathcal{R}_1 - \Box \mathsf{B}_1 \mathcal{R}_1 \right) \eta_1^2 \xi_1 + \mathbf{x_1} \left( \mathcal{R}_1 - \Box \mathcal{R}_1 - \mathsf{B}_1 \mathcal{R}_1 + \Box \mathsf{B}_1 \mathcal{R}_1 \right) \eta_1 \xi_1^2 + \frac{\left( - \Box \mathcal{R}_1^2 + \Box \mathcal{R}_1^2 - \mathsf{B}_1 \mathcal{R}_1^2 + 2 \Box \mathsf{B}_1 \mathcal{R}_1^2 - \Box \mathsf{B}_1 \mathcal{R}_1^2 + \mathsf{B}_1^2 \mathcal{R}_1^2 - \Box \mathsf{B}_1^2 \mathcal{R}_1^2 \right) \eta_1^2 \xi_1^2}{\hbar}
$$

$$
\ln[\ell^2] = \mathbb{E}_{(1) \to (1)} \left[ a_1 \alpha_1 + b_1 \beta_1 + y_1 \eta_1 + x_1 \xi_1, (h - \mathbf{A}_1 + \mathbf{B}_1 \mathbf{A}_1 + \mathbf{B}_1 \mathbf{A}_1 + \mathbf{B}_1 \mathbf{A}_1 - \mathbf{B}_1 \mathbf{A}_1 - \mathbf{B}_1 \mathbf{A}_1 - \mathbf{B}_1 \mathbf{A}_1^2 + \mathbf{B}_1 \mathbf{A}_1^2 \right] \eta_1 \xi_1 + (h - \mathbf{A}_1 - \mathbf{B}_1 \mathbf{A}_1 + \mathbf{B}_1 \mathbf{A}_1) \beta_1 \eta_1 \xi_1 + (h - \mathbf{A}_1 - \mathbf{B}_1 \mathbf{A}_1) \beta_1 \eta_1 \xi_1 + (h - \mathbf{A}_1 - \mathbf{B}_1 \mathbf{A}_1) \beta_1 \eta_1 \xi_1 + (h - \mathbf{A}_1 - \mathbf{B}_1 \mathbf{A}_1) \eta_1 \xi_1 + (h - \mathbf{A}_1 - \mathbf{B}_1 \mathbf{A}_1) \eta_1 \xi_1 + (h - \mathbf{A}_1 - \mathbf{B}_1 \mathbf{A}_1) \eta_1 \xi_1 + (h - \mathbf{A}_1 - \mathbf{B}_1 \mathbf{A}_1) \eta_1 \xi_1 + (h - \mathbf{A}_1 - \mathbf{B}_1 \mathbf{A}_1) \eta_1 \xi_1 + (h - \mathbf{A}_1 - \mathbf{B}_1 \mathbf{A}_1^2 + \mathbf{B}_1 \mathbf{A}_1^2 + \mathbf{B}_1 \mathbf{A}_1^2) \eta_1^2 \xi_1 + (h - \mathbf{A}_1 \mathbf{A}_1^2 + \mathbf{B}_1 \mathbf{A}_1^2 + \mathbf{B}_1 \mathbf{A}_1^2) \eta_1 \xi_1 + (h - \mathbf{A}_1 \mathbf{A}_1 + \mathbf{B}_1 \mathbf{A}_1^2) \eta_1 \xi_1 + (h - \mathbf{A}_1 \mathbf{A}_1 + \mathbf{B}_1 \mathbf{A}_1^2) \eta_1 \xi_1 + (h - \mathbf{A}_1 \mathbf{A}_1 + \mathbf{B}_1 \mathbf{A}_1^2) \eta_1 \xi
$$

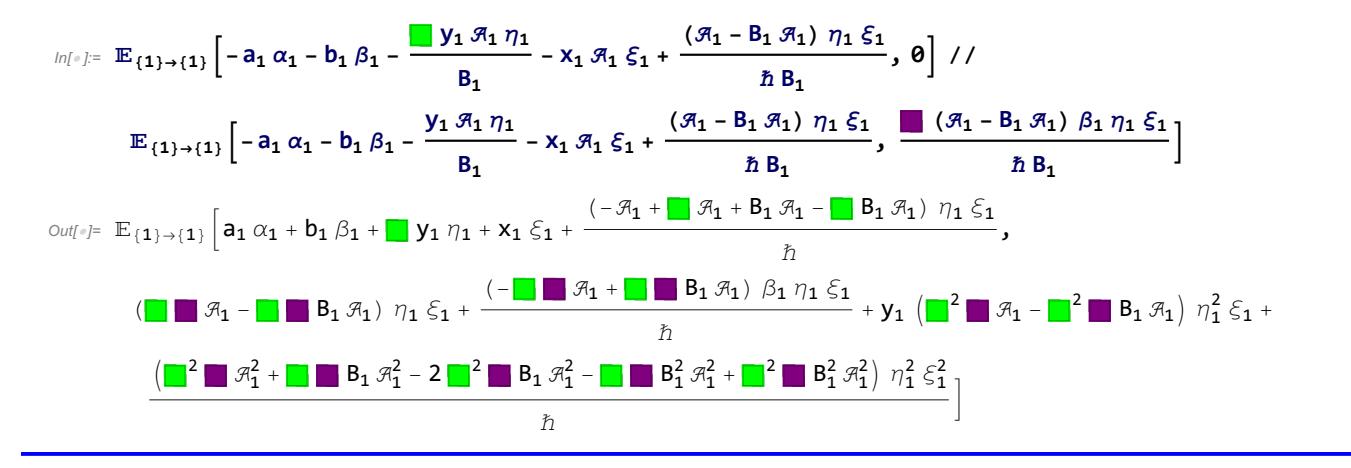

- In[ ]:= **kR1,4 kR5,2 kC3 // km2,4<sup>→</sup><sup>2</sup> // km1,3<sup>→</sup><sup>1</sup> // km1,5<sup>→</sup><sup>1</sup>** Out[ $e$ ]=  $\mathbb{E}_{\{1\} \to \{1,2\}}[0, \hbar a_1, 0]$  $In[r] := \overline{kC_1} d\eta_2$ Out[]=  $\mathbb{E}_{\{\} \to \{\mathbf{1},\mathbf{2}\}}\left[ -\frac{\hbar \; \mathbf{t_1}}{2} \right]$  $\frac{1}{2}$ ,  $\hbar$  a<sub>1</sub>, 0  $\Big]$ In[ ]:= **({}→{1,2}[0, a2 x1] // am1,2<sup>→</sup>1)** Out[ $\bullet$ ]=  $\mathbb{E}_{\{\}\rightarrow\{1\}}$ [ $\Theta$ ,  $-\mathsf{X}_1$  +  $\mathsf{a}_1$   $\mathsf{X}_1$ ]
- In[ ]:= **\$k = 2; 2Λ[{}→{1,2}[0, y2 b1] // bm1,2<sup>→</sup>1]**
- Out[ $\circ$ ]=  $b_1 y_1$
- $ln[e] := \mathbb{E}_{\{1\} \to \{1,2\}}[0, y_2]$ <sub> $b_1$ </sub>]
- Out[ $e$ ]=  $\mathbb{E}_{\{\}\to\{1,2\}}[0, b_1 y_2]$